## ԳՈՄԵԼ, ՔԱՂԱՔԱՅԻՆ\_2008\_2-1

Напишите программу, которая будет читать число, а затем это же число выводить на экран.

## Входные данные.

S - ЧИСЛО

## Выходные данные.

S - ЧИСЛО

## Пример.

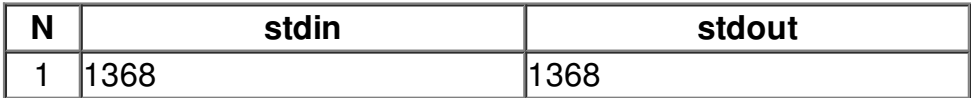